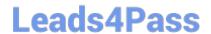

## MAYA12-A<sup>Q&As</sup>

Maya 2012 Certified Associate Examination

# Pass Autodesk MAYA12-A Exam with 100% Guarantee

Free Download Real Questions & Answers PDF and VCE file from:

https://www.leads4pass.com/maya12-a.html

100% Passing Guarantee 100% Money Back Assurance

Following Questions and Answers are all new published by Autodesk Official Exam Center

- Instant Download After Purchase
- 100% Money Back Guarantee
- 365 Days Free Update
- 800,000+ Satisfied Customers

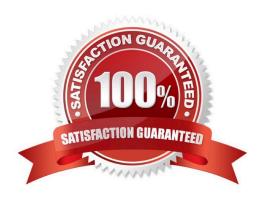

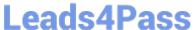

### **QUESTION 1**

| Which file format lets you exchange complex data bet | een Maya and othe | er software while p | preserving the da | ta\\'s |
|------------------------------------------------------|-------------------|---------------------|-------------------|--------|
| overall behavior?                                    |                   |                     |                   |        |

- A. OBJ
- B. FBX
- C. DXF
- D. None of the above

Correct Answer: B

Reference: http://www.autodesk.com/us/maya/2011help/index.html?url=./files/Viewing\_the\_scene\_Usi ng\_the\_ViewCube.htm,topicNumber=d0e70082 (first paragraph)

### **QUESTION 2**

Which of the following is NOT a Glow type with the Optical FX attribute?

- A. None
- B. Linear
- C. Star
- D. Exponential

Correct Answer: C

Reference: http://download.autodesk.com/us/maya/2009help/index.html?url=Lighting\_nodes\_Optical\_ FX\_Attributes.htm,topicNumber=d0e570003

#### **QUESTION 3**

To control a Soft Body simula-tion that is out of hand, you can...

A. use Springs to control the simulation if it gets erratic

- B. use a Pin Constraint to \\'pin down\\' the particles that act erratically during the simulation
- C. use an nDynamics solver to control the simulation
- D. use rigid bodies and converts them to soft bodies.

Correct Answer: B

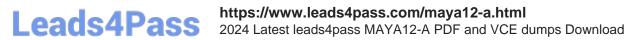

#### **QUESTION 4**

The ViewCube is an on-screen 3D navigation element that does which of the following?

- A. Creates a multicamera rig to navigate through your scene
- B. Provides feedback about stereo cameras and performs calculations to produce anaglyph images
- C. Enables you to quickly and easily switch between views.
- D. Provides feedback about the current camera view in relation to the 3D scene
- E. Both C and D

Correct Answer: E

Reference: www.autodesk.com/global/docs/maya2012/en\_us/index.html

Search Phrase: ViewCube (197: Using the ViewCube)

### **QUESTION 5**

Which light(s) can be positioned using Look Through Selected Camera?

- A. Spot Lights.
- B. Directional Lights.
- C. Area Lights.
- D. All Maya Lights

Correct Answer: D

MAYA12-A VCE Dumps MAYA12-A Practice Test MAYA12-A Exam Questions